# Министерство сельского хозяйства Российской Федерации федеральное государственное бюджетное образовательное учреждение высшего образования

"Вятский государственный агротехнологический университет"

**УТВЕРЖДАЮ** Декан биологического факультета факультет Е.В. Маханова "15" апреля 2021 г.

# Использование геолокации в охотничьем хозяйстве

# рабочая программа дисциплины (модуля)

Закреплена за кафедрой

охотоведения и биологии диких животных

Учебный план

Направление подготовки 06.04.01 Биология (профиль) программы магистратуры "Научная  $\,$  M Направленность управленческая деятельность в области устойчивого использования ресурсов охотничьего хозяйства"

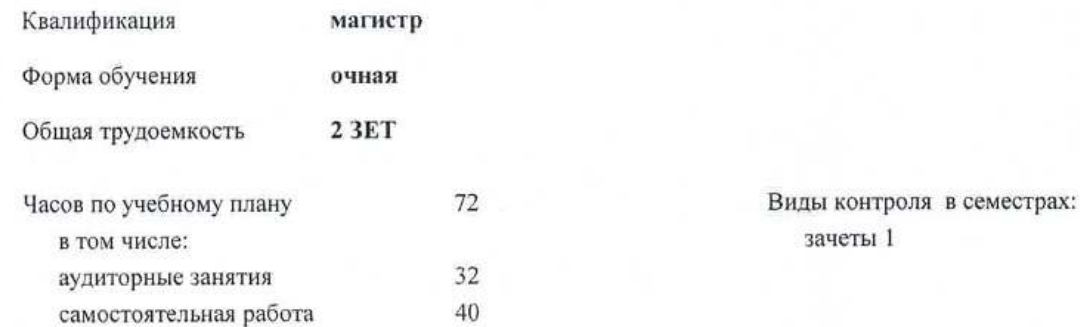

#### Распределение часов дисциплины по семестрам

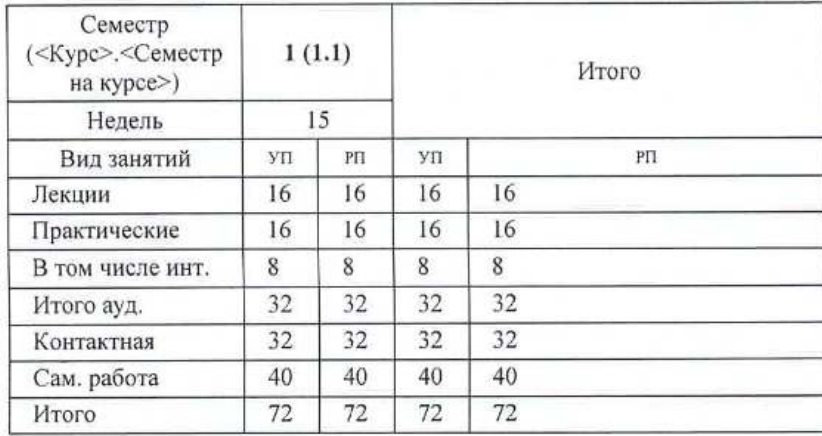

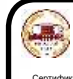

ДОКУМЕНТ ПОДПИСАН ЭЛЕКТРОННОЙ ПОДПИСЬЮ

Киров 2021

Сертификат: 2B8B80000FAD37B6413EF64BD9C464DF Владелец: Симбирских Елена Сергеевна Действителен: с 19.04.2021 до 19.07.2022

Программу составил(и): к.б.н., доцент, Сергеев Евгений Борисович

Рецензент(ы): к.б.н., доцент, Шулятьев Александр Анатольевич

Рабочая программа дисциплины

#### Использование геолокации в охотничьем хозяйстве

разработана в соответствии с ФГОС:

Федеральный государственный образовательный стандарт высшего образования - магистратура по направлению подготовки 06.04.01 Биология (приказ Минобрнауки России от 11.08.2020 г. № 934)

составлена на основании Учебного плана:

Направление подготовки 06.04.01 Биология

Направленность (профиль) программы магистратуры "Научная и управленческая деятельность в области устойчивого использования ресурсов охотничьего хозяйства"

одобренного и утвержденного Ученым советом университета от 15.04.2021 протокол № 5.

Рабочая программа дисциплины рассмотрена и одобрена учебно-методической комиссией

биологического факультета

Протокол № 7 от "15" апреля 2021 г.

Рабочая программа дисциплины рассмотрена и одобрена на заседании кафедры

охотоведения и биологии диких животных

Протокол №  $\frac{10}{10}$  от "15" апреля 2021 г.

Зав. кафедрой

к.б.н., доцент Козлов Владимир Васильевич

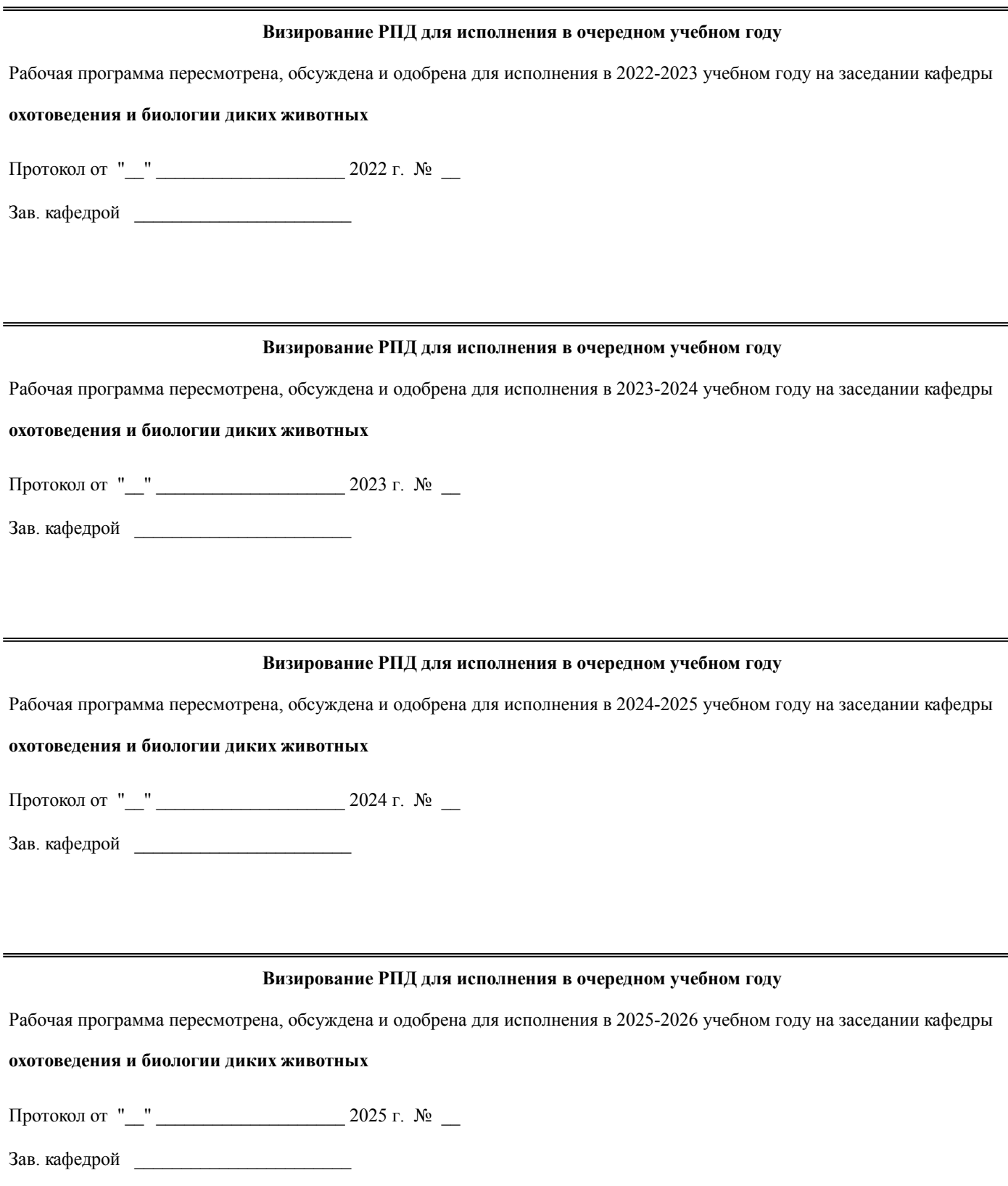

# **1. ЦЕЛЬ (ЦЕЛИ) ОСВОЕНИЯ ДИСЦИПЛИНЫ**

1.1 научить студентов основам геолокации, принципам работы в геоинформационных системах на примере ArcGIS, формирование у них на этой основе необходимых практических навыков и умений

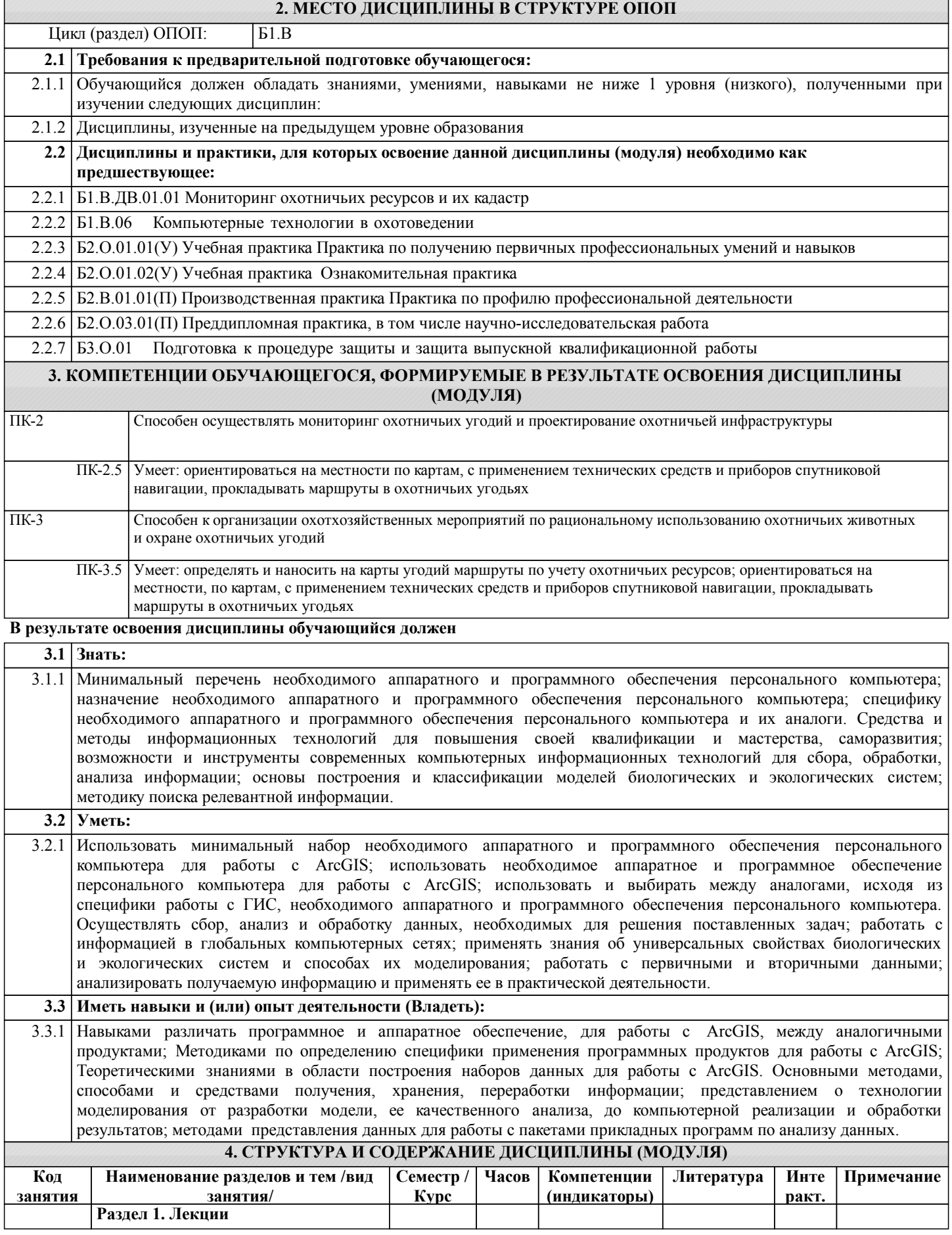

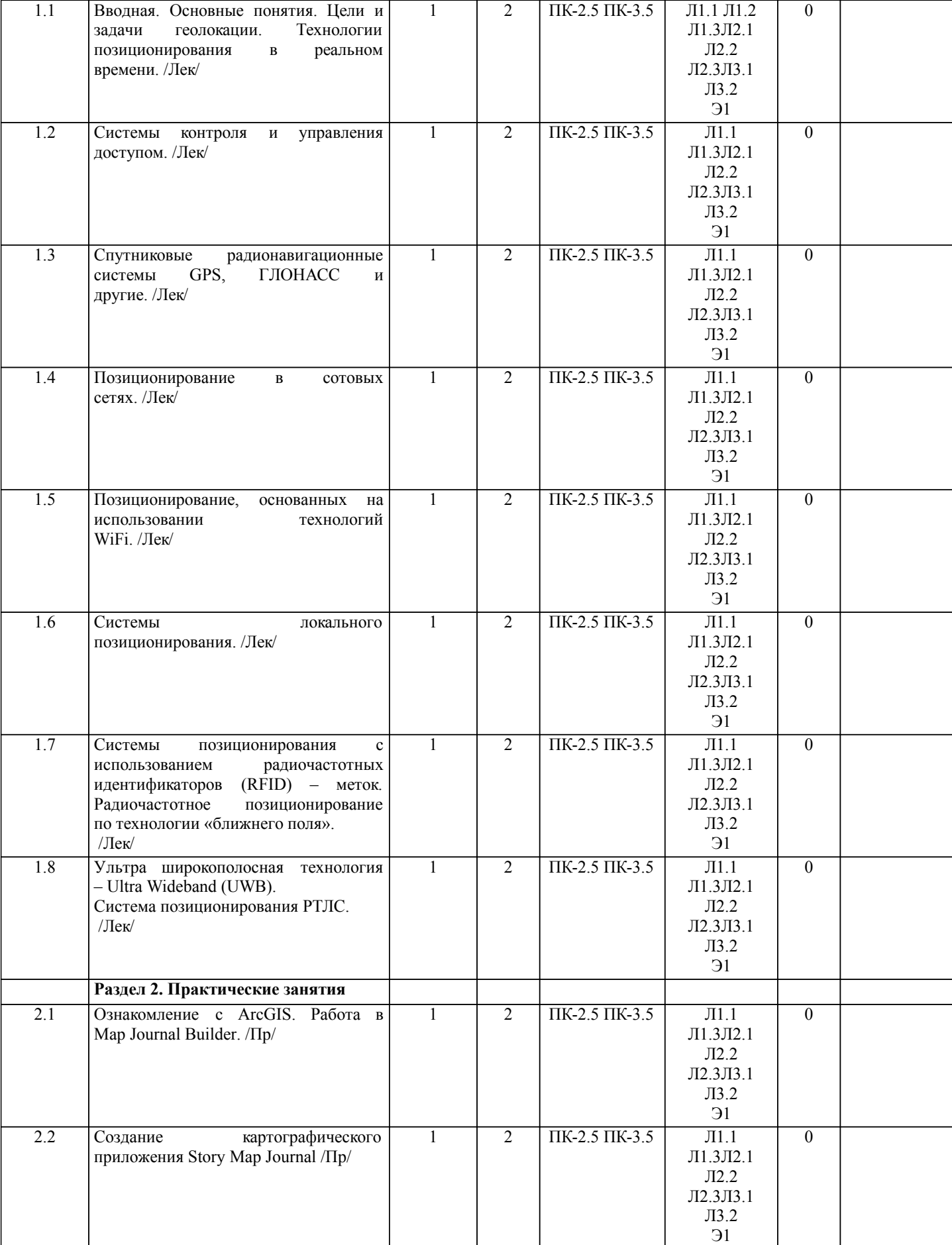

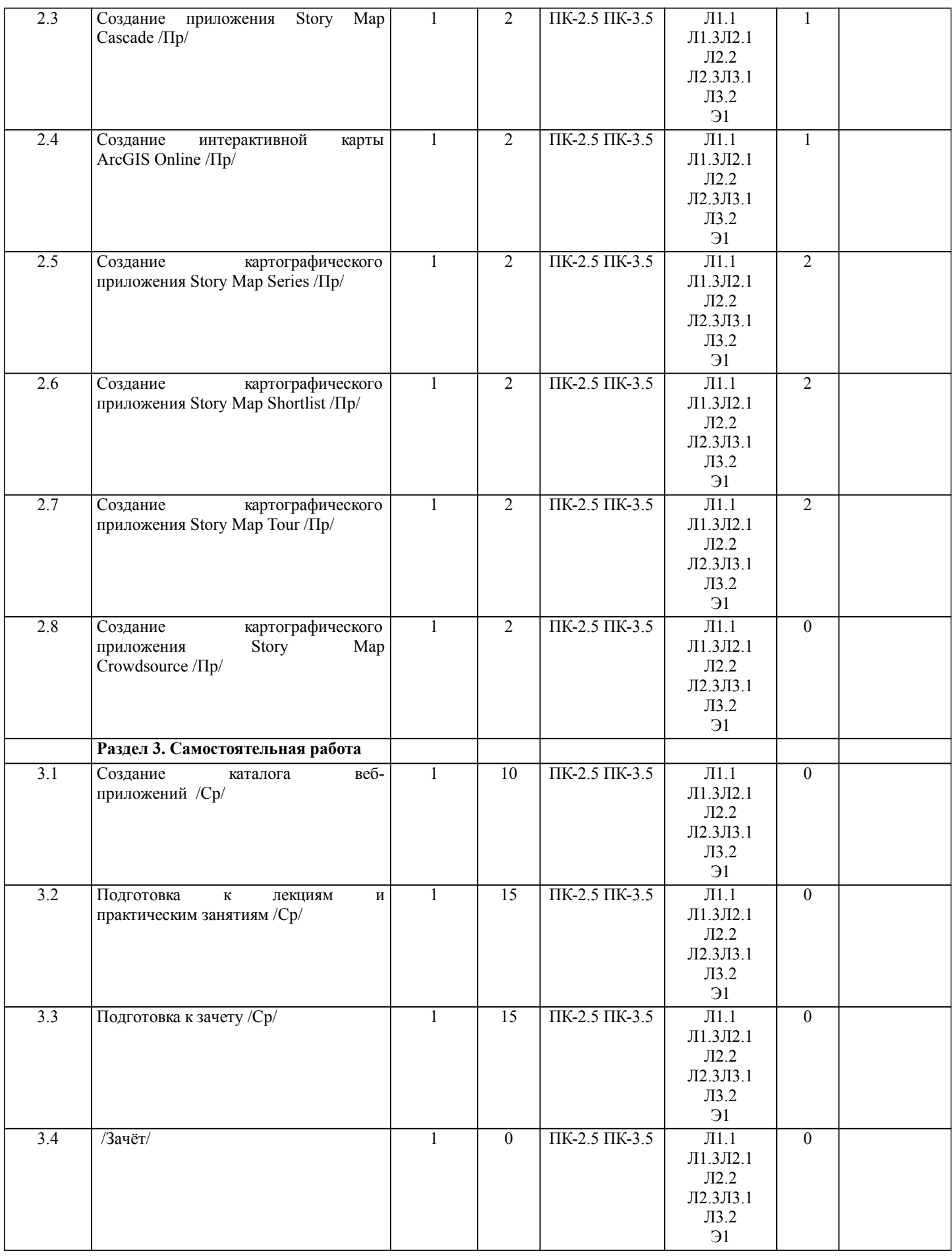

**5. ФОНД ОЦЕНОЧНЫХ СРЕДСТВ** Рабочая программа дисциплины обеспечена фондом оценочных средств для проведения текущего контроля и

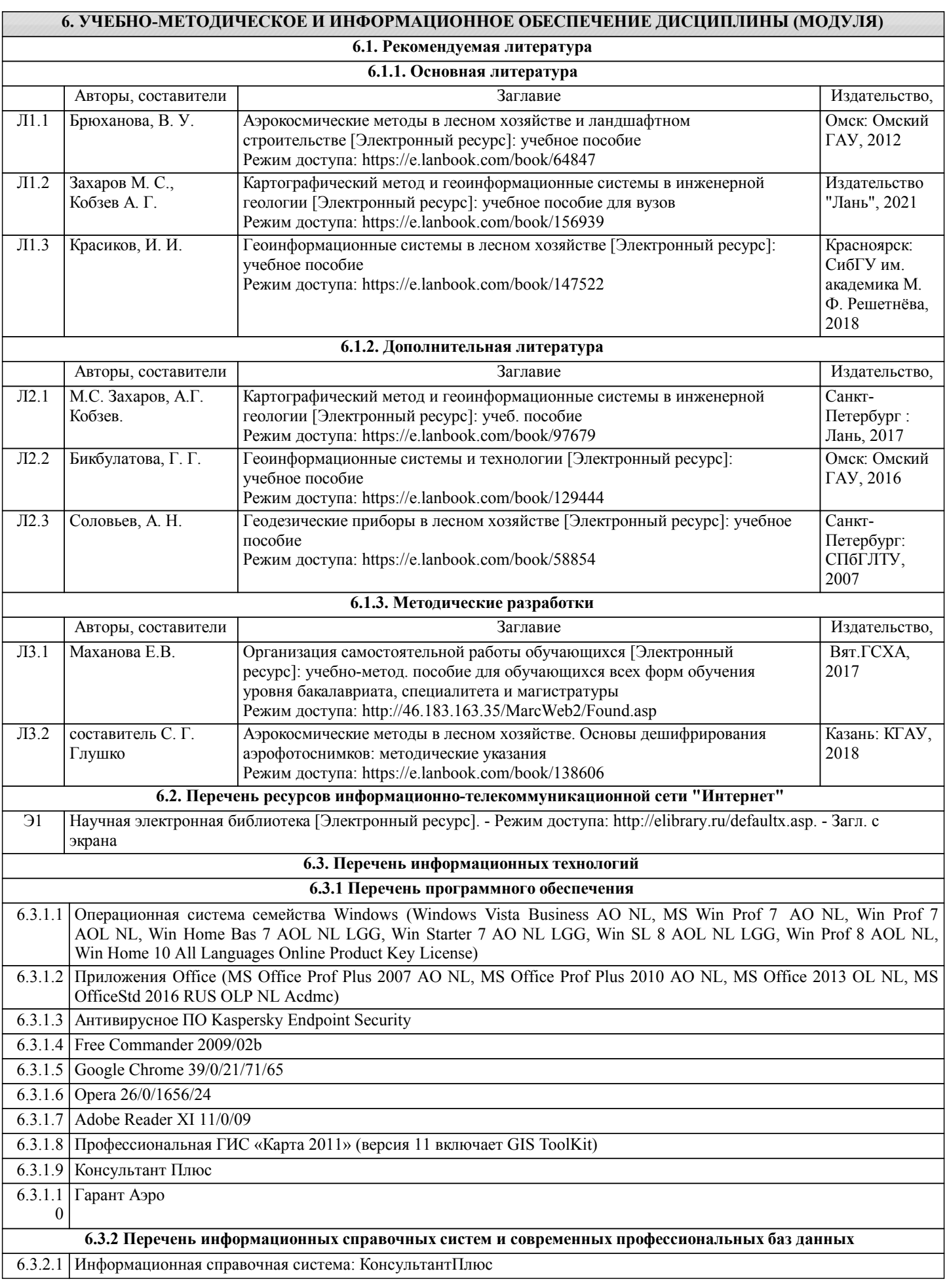

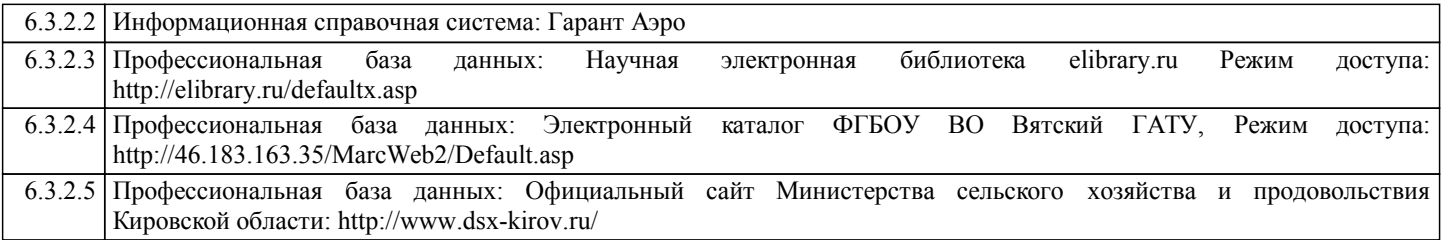

#### **7. МАТЕРИАЛЬНО-ТЕХНИЧЕСКОЕ ОБЕСПЕЧЕНИЕ ДИСЦИПЛИНЫ (МОДУЛЯ)**

7.1 Сведения о материально-техническом обеспечении дисциплины представлены в Приложении 3 РПД.

#### **8. МЕТОДИЧЕСКИЕ УКАЗАНИЯ ДЛЯ ОБУЧАЮЩИХСЯ ПО ОСВОЕНИЮ ДИСЦИПЛИНЫ (МОДУЛЯ)**

Освоение дисциплины проводится в форме аудиторных занятий и внеаудиторной самостоятельной работы обучающихся. При проведении аудиторных занятий предусмотрено применение следующих инновационных форм учебных занятий, развивающих у обучающихся навыки командной работы, межличностной коммуникации, принятия решений, лидерские качества: работа в малых группах; дискуссия; изучение и закрепление нового материала на интерактивной лекции; использование общественных ресурсов, социальные проекты и другие внеаудиторные методы обучения; обсуждение и разрешение проблем; деловые и ролевые игры; разбор конкретных ситуаций; встречи с представителями российских и зарубежных компаний, государственных и общественных организаций, мастер-классы экспертов и специалистов. Количество часов занятий в интерактивных формах определено учебным планом.

Практическая подготовка при реализации дисциплины организуется путем проведения практических занятий, предусматривающих участие обучающихся в выполнении отдельных элементов работы, связанных с будущей профессиональной деятельностью.

Внеаудиторная самостоятельная работа осуществляется в следующих формах:

•самостоятельное изучение теоретического материала (тем дисциплины);

•подготовка к лабораторно-практическим занятиям;

•выполнение домашних и иных индивидуальных заданий;

•подготовка к мероприятиям текущего контроля;

•подготовка к промежуточной аттестации.

При организации самостоятельной работы необходимо, прежде всего, обратить внимание на ключевые понятия, несущие основную смысловую нагрузку в том или ином разделе учебной дисциплины.

1.Самостоятельное изучение тем дисциплины

Для работы необходимо ознакомиться с учебным планом дисциплины и установить, какое количество часов отведено учебным планом в целом на изучение дисциплины, на аудиторную работу с преподавателем на лекционных и практических (семинарских), лабораторных занятиях, а также на самостоятельную работу. С целью оптимальной самоорганизации необходимо сопоставить эту информацию с графиком занятий и выявить наиболее затратные по времени и объему темы, чтобы заранее определить для себя периоды объемных заданий. Целесообразно начать работу с изучения теоретического материала, основных терминов и понятий курса и с письменных ответов на индивидуальные и тестовые задания.

2.Подготовка к лекционным и лабораторно-практическим занятиям.

Традиционной формой преподнесения материала является лекция. Курс лекций по предмету дает необходимую информацию по изучению закономерностей и тенденций развития объекта и предмета исследования изучаемой дисциплины. Лекционный материал рекомендуется конспектировать. Конспекты позволяют обучающемуся не только получить больше информации на лекции, но и правильно его структурировать, а в дальнейшем - лучше освоить.

Подготовка к лабораторным занятиям носит различный характер как по содержанию, так и по сложности исполнения. Многие лабораторные занятия требуют большой исследовательской работы, изучения дополнительной научной литературы. Прежде чем приступить к выполнению такой работы, обучающемуся необходимо ознакомиться обстоятельно с содержанием задания, уяснить его, оценить с точки зрения восприятия и запоминания все составляющие его компоненты. Результаты эксперимента, графики и т.д. следует стремиться получить непосредственно при выполнении работы в лаборатории.

3.Подготовка к мероприятиям текущего контроля

В конце изучения каждой темы может проводиться тематическая контрольная работа, которая является средством промежуточного контроля оценки знаний. Подготовка к ней заключается в повторении пройденного материала и повторном решении заданий, которые рассматривались на занятиях, а также в выполнении заданий для самостоятельной работы.

#### 4.Подготовка к промежуточной аттестации

Подготовка к зачету является заключительным этапом изучения дисциплины и является средством промежуточного контроля. Подготовка к зачету предполагает изучение конспектов лекций, рекомендуемой литературы и других источников, повторение материалов лабораторно-практических занятий. В процессе подготовки к зачету выявляются вопросы, по которым нет уверенности в ответе либо ответ обучающемуся не ясен. Данные вопросы можно уточнить у преподавателя.

# Министерство сельского хозяйства Российской Федерации федеральное государственное бюджетное образовательное учреждение высшего образования

"Вятский государственный агротехнологический университет"

**ТВЕРЖДАЮ** Декан биологичкокого факультега факультет Е.В. Маханова "15" апреля 2021 г.

# Использование геолокации в охотничьем хозяйстве

# рабочая программа дисциплины (модуля)

Закреплена за кафедрой

охотоведения и биологии диких животных

Учебный план

Направление подготовеи 06.04.01 Биология "Научная Направленность (профиль) программы магистратуры  $\,$   $\,$   $\,$ управленческая деятельность в области устойчивого использования ресурсов охотничьего хозяйства"

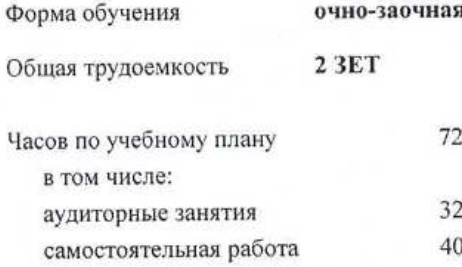

Виды контроля в семестрах: зачеты 1

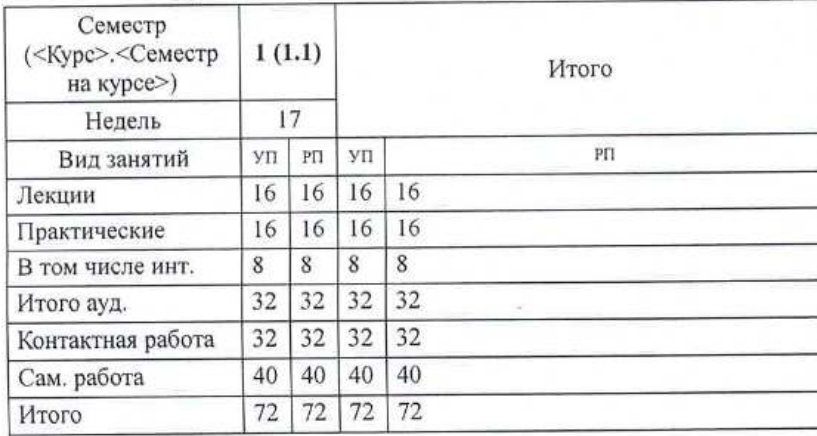

#### Распределение часов дисциплины по семестрам

Программу составил(и): к.б.н., доцент, Сергеев Евгений Борисович

Рецензент(ы): к.б.н., доцент, Шулятьев Алексанфр Анатольевич

Рабочая программа дисциплины

## Использование геолокации в охотничьем хозяйстве

разработана в соответствии с ФГОС:

Федеральный государственный образовательный стандарт высшего образования - магистратура по направлению подготовки 06.04.01 Биология (приказ Минобрнауки России от 11.08.2020 г. № 934)

составлена на основании Учебного плана:

Направление подготовеи 06.04.01 Биология

Направленность (профиль) программы магистратуры "Научная и управленческая деятельность в области устойчивого использования ресурсов охотничьего хозяйства"

одобренного и утвержденного Ученым советом университета от 15.04.2021 протокол № 5.

Рабочая программа дисциплины рассмотрена и одобрена учебно-методической комиссией

биологического факультета

Протокол № 7 от "15" апреля 2021 г.

Рабочая программа дисциплины рассмотрена и одобрена на заседании кафедры

охотоведения и биологии диких животных

Протокол № - Ф от "15" апреля 2021 г.

Зав. кафедрой

к.б.н., доцент Козлов Владимир Васильевич

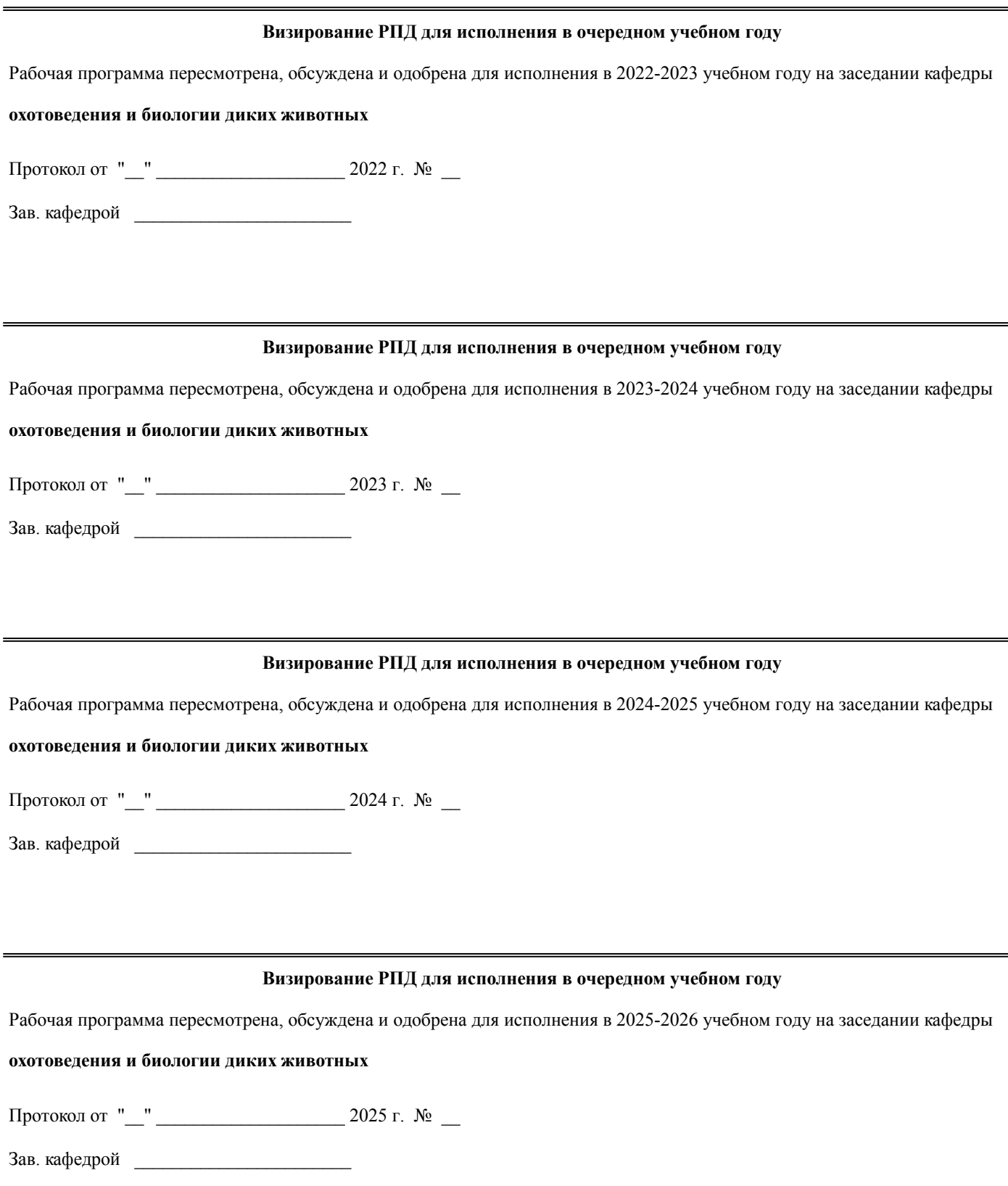

# **1. ЦЕЛЬ (ЦЕЛИ) ОСВОЕНИЯ ДИСЦИПЛИНЫ**

1.1 научить студентов основам геолокации, принципам работы в геоинформационных системах на примере ArcGIS, формирование у них на этой основе необходимых практических навыков и умений

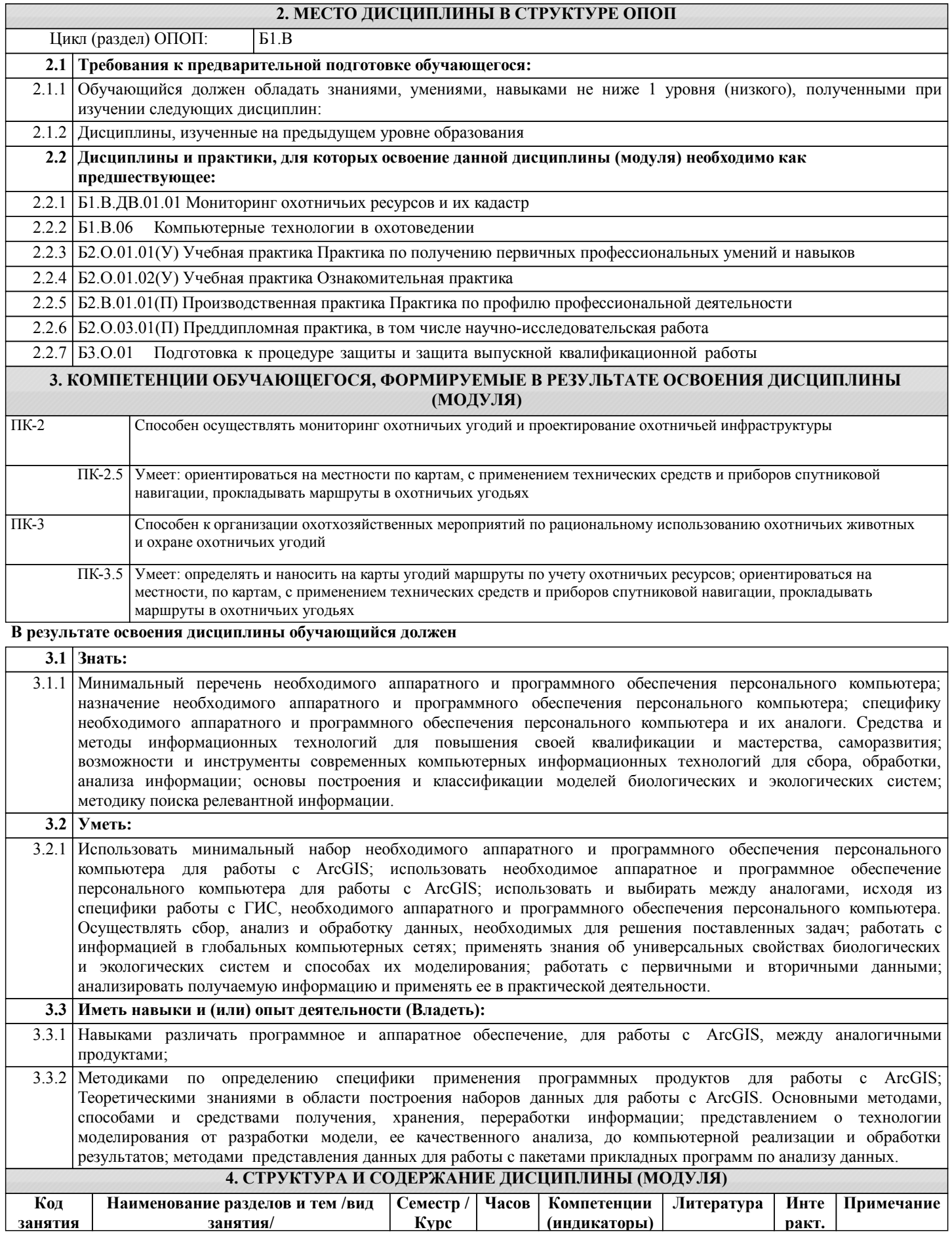

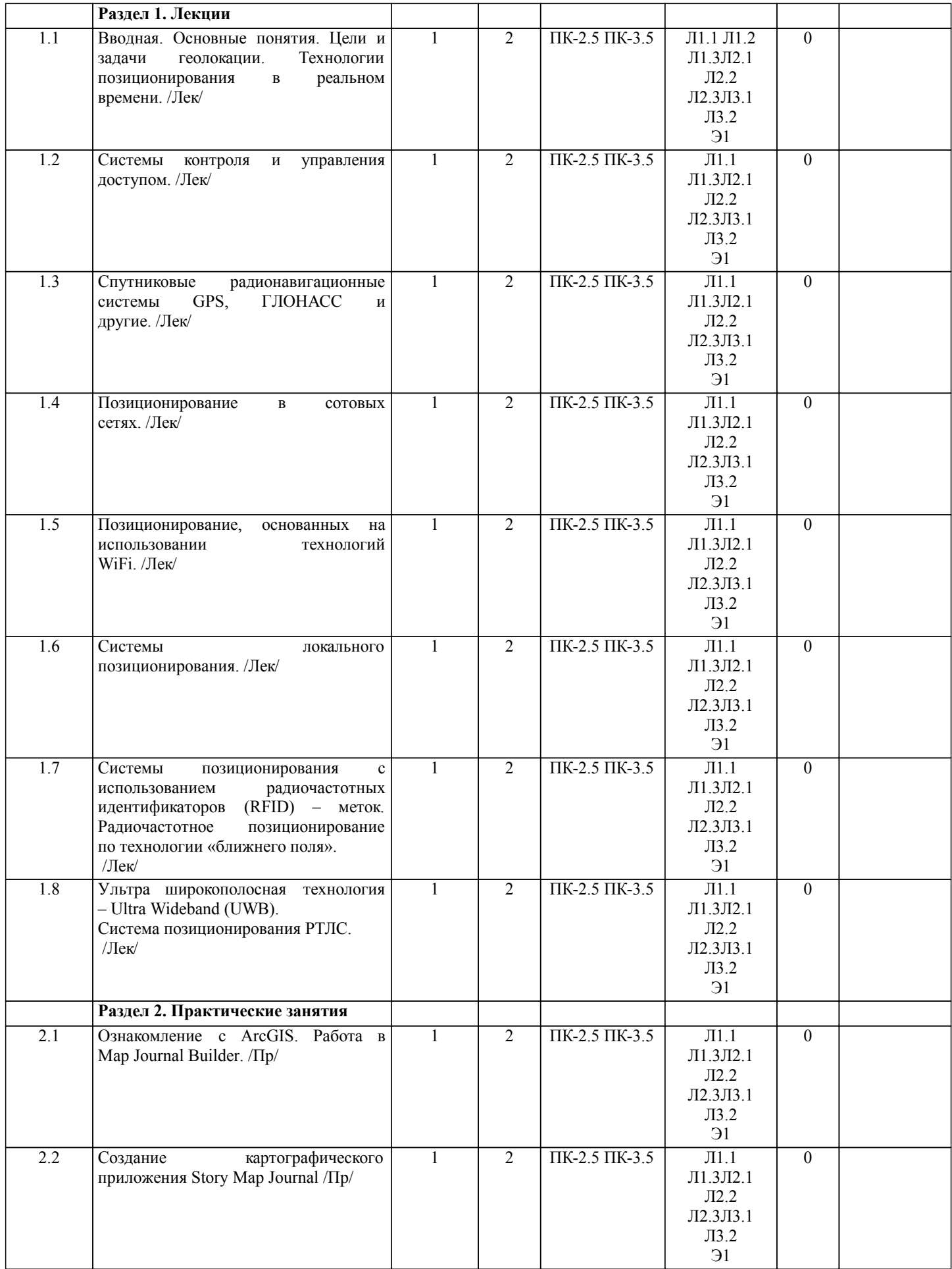

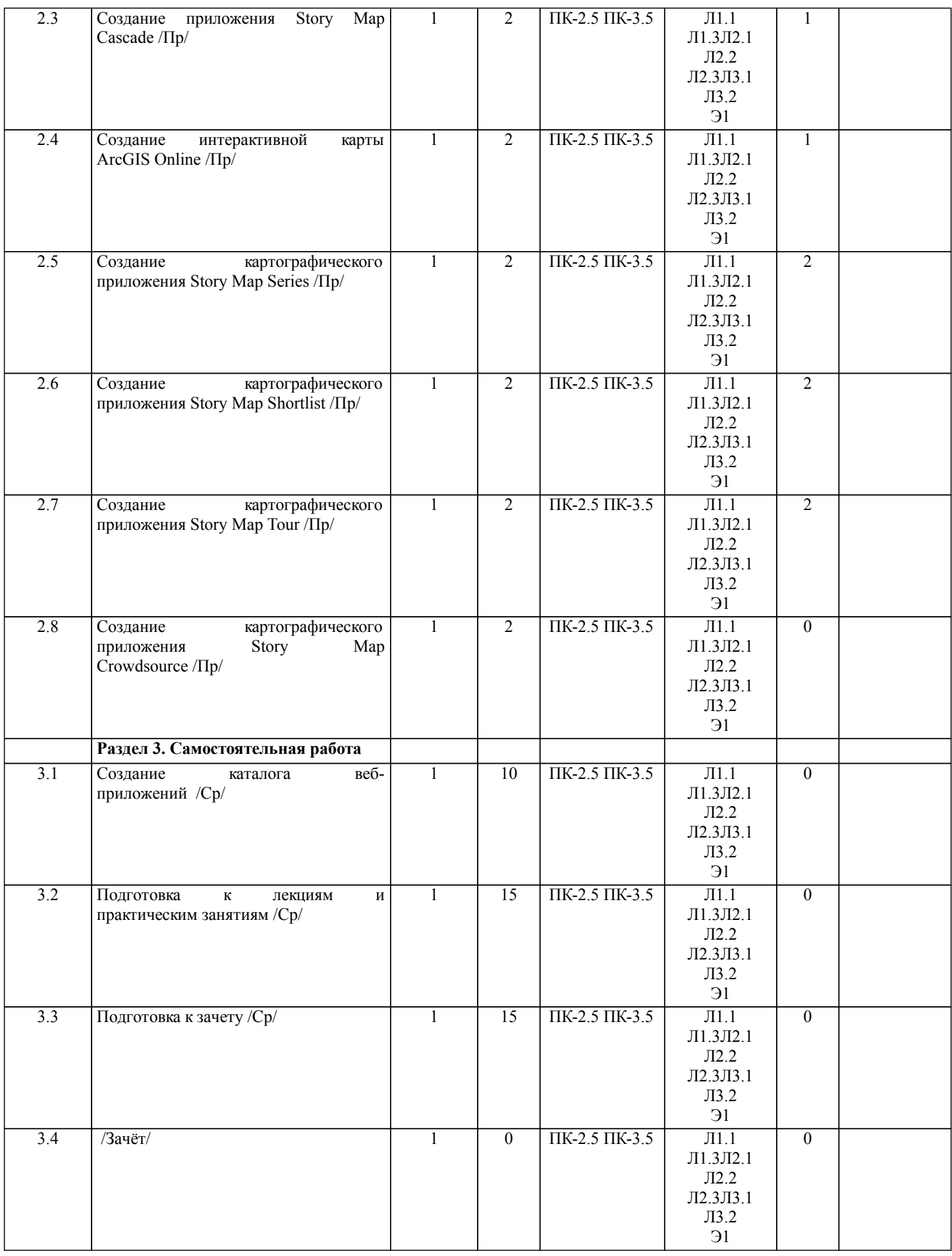

**5. ФОНД ОЦЕНОЧНЫХ СРЕДСТВ** Рабочая программа дисциплины обеспечена фондом оценочных средств для проведения текущего контроля и

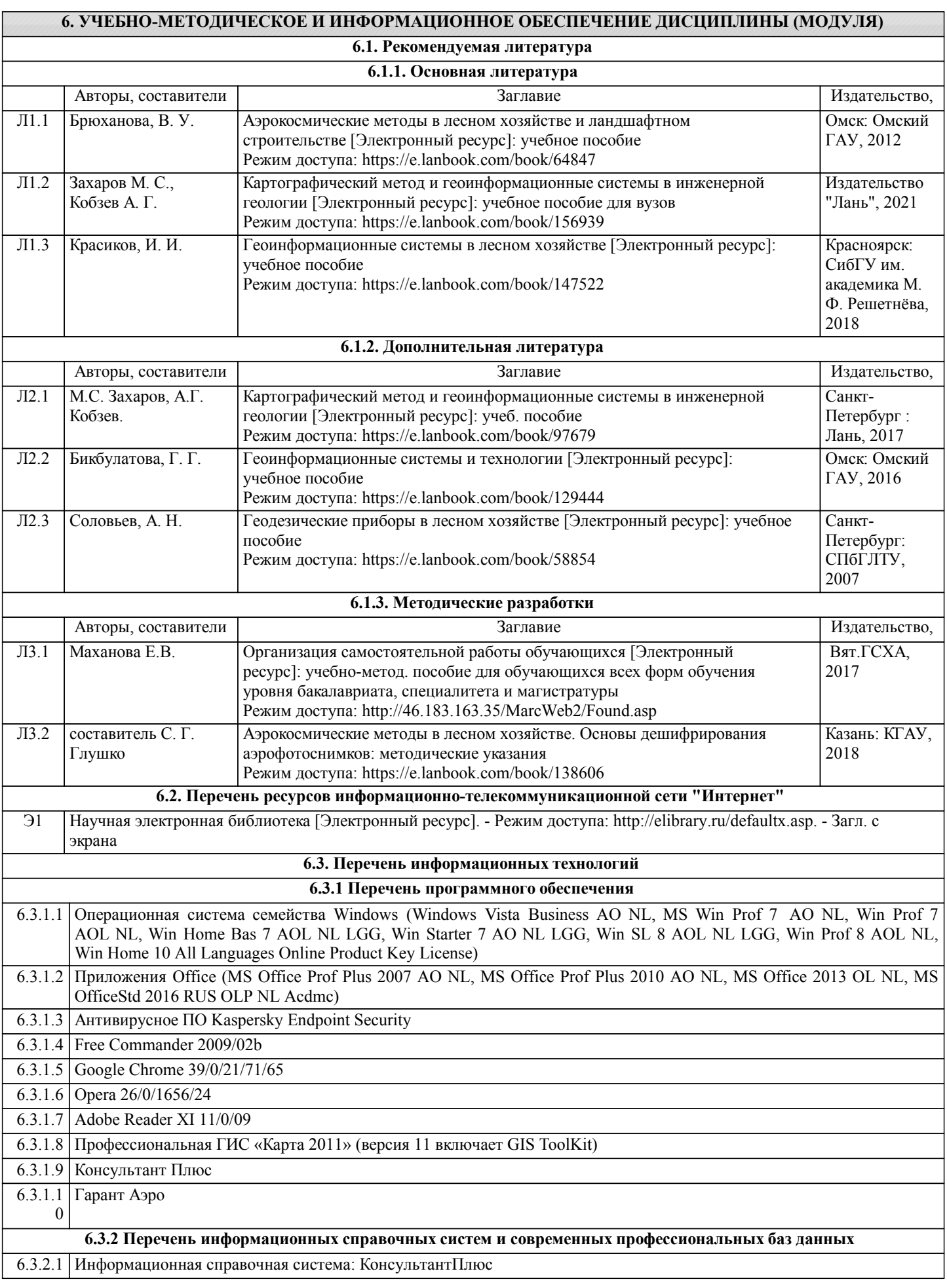

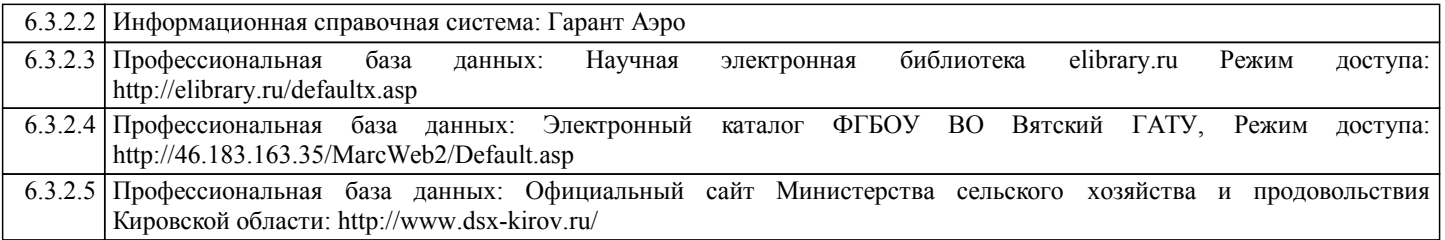

#### **7. МАТЕРИАЛЬНО-ТЕХНИЧЕСКОЕ ОБЕСПЕЧЕНИЕ ДИСЦИПЛИНЫ (МОДУЛЯ)**

7.1 Сведения о материально-техническом обеспечении дисциплины представлены в Приложении 3 РПД.

#### **8. МЕТОДИЧЕСКИЕ УКАЗАНИЯ ДЛЯ ОБУЧАЮЩИХСЯ ПО ОСВОЕНИЮ ДИСЦИПЛИНЫ (МОДУЛЯ)**

Освоение дисциплины проводится в форме аудиторных занятий и внеаудиторной самостоятельной работы обучающихся. При проведении аудиторных занятий предусмотрено применение следующих инновационных форм учебных занятий, развивающих у обучающихся навыки командной работы, межличностной коммуникации, принятия решений, лидерские качества: работа в малых группах; дискуссия; изучение и закрепление нового материала на интерактивной лекции; использование общественных ресурсов, социальные проекты и другие внеаудиторные методы обучения; обсуждение и разрешение проблем; деловые и ролевые игры; разбор конкретных ситуаций; встречи с представителями российских и зарубежных компаний, государственных и общественных организаций, мастер-классы экспертов и специалистов. Количество часов занятий в интерактивных формах определено учебным планом.

Практическая подготовка при реализации дисциплины организуется путем проведения практических занятий, предусматривающих участие обучающихся в выполнении отдельных элементов работы, связанных с будущей профессиональной деятельностью.

Внеаудиторная самостоятельная работа осуществляется в следующих формах:

•самостоятельное изучение теоретического материала (тем дисциплины);

•подготовка к лабораторно-практическим занятиям;

•выполнение домашних и иных индивидуальных заданий;

•подготовка к мероприятиям текущего контроля;

•подготовка к промежуточной аттестации.

При организации самостоятельной работы необходимо, прежде всего, обратить внимание на ключевые понятия, несущие основную смысловую нагрузку в том или ином разделе учебной дисциплины.

1.Самостоятельное изучение тем дисциплины

Для работы необходимо ознакомиться с учебным планом дисциплины и установить, какое количество часов отведено учебным планом в целом на изучение дисциплины, на аудиторную работу с преподавателем на лекционных и практических (семинарских), лабораторных занятиях, а также на самостоятельную работу. С целью оптимальной самоорганизации необходимо сопоставить эту информацию с графиком занятий и выявить наиболее затратные по времени и объему темы, чтобы заранее определить для себя периоды объемных заданий. Целесообразно начать работу с изучения теоретического материала, основных терминов и понятий курса и с письменных ответов на индивидуальные и тестовые задания.

2.Подготовка к лекционным и лабораторно-практическим занятиям.

Традиционной формой преподнесения материала является лекция. Курс лекций по предмету дает необходимую информацию по изучению закономерностей и тенденций развития объекта и предмета исследования изучаемой дисциплины. Лекционный материал рекомендуется конспектировать. Конспекты позволяют обучающемуся не только получить больше информации на лекции, но и правильно его структурировать, а в дальнейшем - лучше освоить.

Подготовка к лабораторным занятиям носит различный характер как по содержанию, так и по сложности исполнения. Многие лабораторные занятия требуют большой исследовательской работы, изучения дополнительной научной литературы. Прежде чем приступить к выполнению такой работы, обучающемуся необходимо ознакомиться обстоятельно с содержанием задания, уяснить его, оценить с точки зрения восприятия и запоминания все составляющие его компоненты. Результаты эксперимента, графики и т.д. следует стремиться получить непосредственно при выполнении работы в лаборатории.

3.Подготовка к мероприятиям текущего контроля

В конце изучения каждой темы может проводиться тематическая контрольная работа, которая является средством промежуточного контроля оценки знаний. Подготовка к ней заключается в повторении пройденного материала и повторном решении заданий, которые рассматривались на занятиях, а также в выполнении заданий для самостоятельной работы.

#### 4.Подготовка к промежуточной аттестации

Подготовка к зачету является заключительным этапом изучения дисциплины и является средством промежуточного контроля. Подготовка к зачету предполагает изучение конспектов лекций, рекомендуемой литературы и других источников, повторение материалов лабораторно-практических занятий. В процессе подготовки к зачету выявляются вопросы, по которым нет уверенности в ответе либо ответ обучающемуся не ясен. Данные вопросы можно уточнить у преподавателя.

Приложение 1

### ФОНД ОЦЕНОЧНЫХ СРЕДСТВ для проведения промежуточной аттестации по дисциплине **Использование геолокации в охотничьем хозяйстве**

Направление подготовки: 06.04.01 Биология Направленность (профиль): Научная и управленческая деятельность в области устойчивого использования ресурсов охотничьего хозяйства Квалификация: магистр

#### **1. Описание назначения фонда оценочных средств**

Настоящий фонд оценочных средств (ФОС) входит в состав рабочей программы дисциплины «Использование геолокации в охотничьем хозяйстве» и предназначен для оценки планируемых результатов обучения - знаний, умений, навыков (индикаторов), характеризующих этапы формирования компетенций (п.2) в процессе изучения данной дисциплины.

ФОС включает в себя оценочные материалы для проведения промежуточной аттестации.

ФОС разработан на основании:

 федерального государственного образовательного стандарта высшего образования по направлению подготовки 06.04.01 Биология (уровень магистратуры), утверждено приказом Минобрнауки России от 11.08.2020 № 934;

 основной профессиональной образовательной программы высшего образования по направлению подготовки 06.04.01 Биология, направленность подготовки магистратуры «Научная и управленческая деятельность в области устойчивого использования ресурсов охотничьего хозяйства»

 положения «О формировании фонда оценочных средств для промежуточной и итоговой аттестации обучающихся по образовательным программам высшего образования».

#### **2. Перечень компетенций с указанием этапов их формирования в процессе освоения образовательной программы**

**ПК-2:** Способен осуществлять мониторинг охотничьих угодий и проектирование охотничьей инфраструктуры

**ПК-3:** Способен к организации охотхозяйственных мероприятий по рациональному использованию охотничьих животных и охраны охотничьих угодий

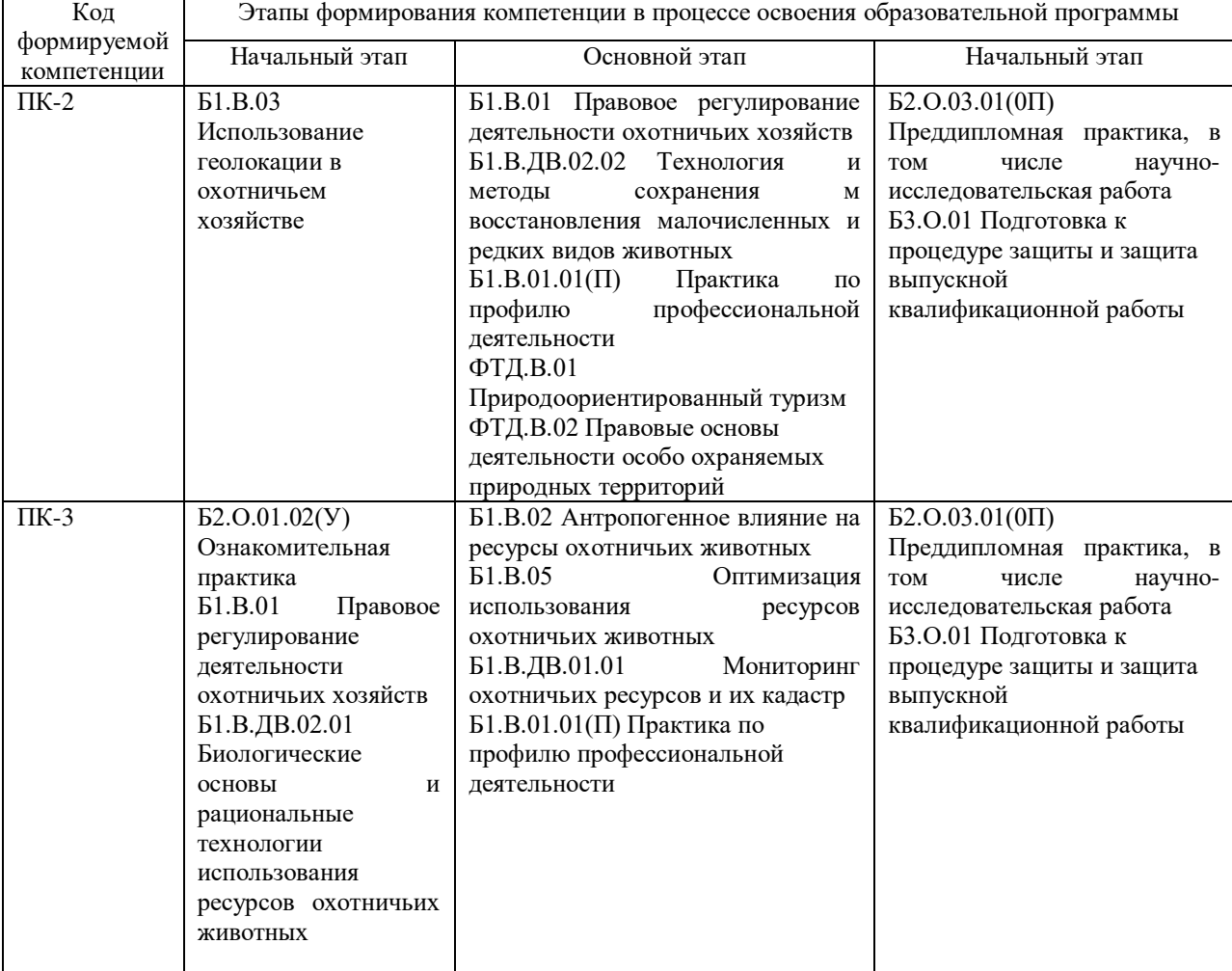

#### **3. Планируемые результаты освоения образовательной программы по дисциплине, выраженные через компетенции и индикаторы их достижений, описание шкал оценивания**

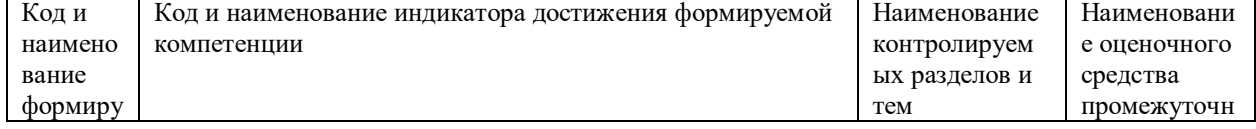

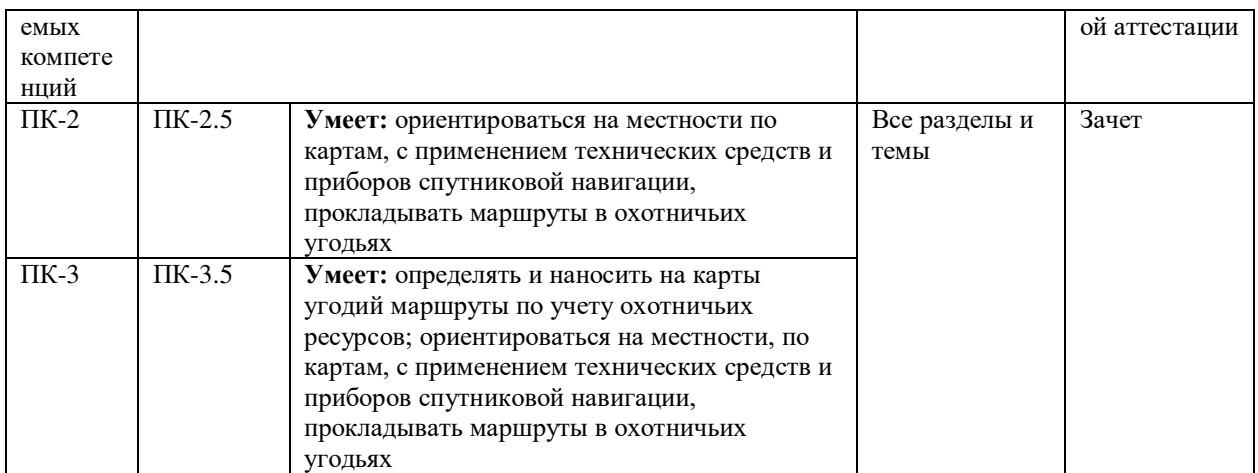

Для оценки знаний, умений, навыков и опыта деятельности, характеризующих этапы формирования компетенций в процессе освоения дисциплины «Использование геолокации в охотничьем хозяйстве**»** проводится зачет.

Тестовые задания для проверки знаний по дисциплине оцениваются по двухбалльной шкале.

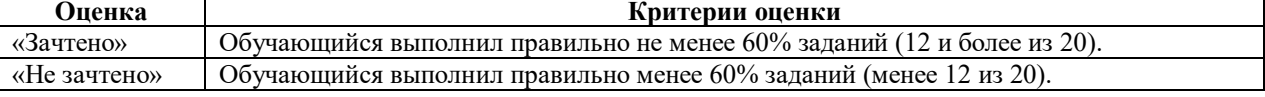

**4. Типовые контрольные задания или иные материалы, необходимые для оценки знаний, умений, навыков и (или) опыта деятельности, характеризующих этапы формирования компетенций в процессе освоения образовательной программы**

#### **Типовой вариант теста по дисциплине «Использование геолокации в охотничьем хозяйстве» для промежуточной аттестации в форме зачета**

- 1. Что такое RFID?
- а) Бесконтактные радиочастотные карты идентификаторы
- б) Универсальное приложение идентификатор
- в) Контактные карты идентификаторы
- 2. Какая погрешность определения местоположения у современных систем?
- а) меньше 1 метра
- б) от 3 до 5 метров
- в) от 6 до 9 метров
- 3. Какая точность позиционирования при гибридном методе?
- а) от 15 до 50 метров
- б) до 1 метра
- в) от 3 до 5 метров
- 4. Какая реальная точность позиционирования даже в системах WiFi?
- а) от 10 до 15 метров
- б) от 1 до 3 метров
- в) от 50 до 100 метров
- 5. Какая точность инфракрасного позиционирования при использовании ИК лазера?
- а) меньше 1 метра
- б) до 10 сантиметров
- в) от 6 до 9 метров
- 6. В какой программе выполнялись задания?
- а) меньше 1 метра
- б) до 1 метра
- в) от 1 до 2 метров
- 7. Что такое геолокация?
- а) определение реального географического местоположения электронного устройства
- б) определение возможного географического местоположения электронного устройства

в) определение географического местоположения конкретного человекатров 8. Какие медиафайлы можно добавить при создании приложения Story Map Сascade? а) видео б) 3D-сцена в) изображение 9. Что входит в состав спутниковых технологий навигации? а) GPS б) ГЛОНАСС в) RFID 10. Какие существуют стандартные технологии передачи данных? а) Wi-Fi б) Bluetooth в) Zigbee 11. Какая международная система координат действует в настоящее время? а) WGS-84 б) WGS-2000 в) WGS-98 12. Какая существует российская система географических координат? а) ПЗ-90 б) ПЗ-84 в) ПЗ-98 13. Какая из перечисленных программ является зарубежной? а) MapInfo б) GeoLink в) Zulu 14. Компоненты ГИС: а) пространственные данные, аппаратно-программное обеспечение и объект решения поставленных задач б) пространственные данные и аппаратно-программное обеспечение в) пространственные данные и объект решения поставленных задач 15. Можно ли вносить изменения в закрытые системы ГИС? а) нет б) можно в) в зависимости от встроенного языка 16. Местоположения объектов ГИС: а) на суше, на водном пространстве, в воздушном пространстве, в космическом пространстве б) на суше, на водном пространстве, в воздушном пространстве в) на суше, на водном пространстве, в космическом пространстве 17. Какое расширение может быть у файлов записанного трека в навигаторе? а) GPX б) GCC в) DOC 18. Какие из перечисленных программ являются российскими? а) ИнГео б) GeoLink в) Zulu 19. Какие ГИС-программы существуют в настоящее время по функциональным возможностям? а) базовые программные средства, модули приложения, вспомогательные средства б) модули приложения, вспомогательные средства в) базовые программные средства, модули приложения 20. Какое используется сокращение у системы позиционирования в режиме реального времени? а) RTLS б) GPS в) RFID

21. В каком виде объекты реального мира представлены на электронной карте?

а) линии

б) геометрические объекты

в) текст

22. Какое объяснение лучше всего характеризует фрейм данных (Data Frame):

а) это хранилище слоёв

б) это легенда карты, здесь отображаются также такие элементы карты, как масштаб и стрелка севера

в) это панель инструментов, в которой содержатся наиболее часто используемые инструменты и кнопки

23. Какие единицы измерения использует географическая система координат?

а) метры, километры;

б) мили;

в) градусы, минуты, секунды.

24. Какие поля в атрибутивных таблицах являются служебными:

а) Object ID;

б) Name;

в) Shape;

25. Какой метод отображения данных лучше всего выбрать для отображения стран на политической карте мира?

а) градуированные цвета;

б) уникальные значения;

в) градуированные символы.

26. При работе с количественными данными метод классификации значений Квантиль создает классы:

а) с равным количеством объектов;

б) равные по диапазону значений;

в) показывающие отклонения значений от среднего.

27. Какими способами можно создать аннотации?

а) конвертировать надписи в аннотации;

б) создать новый пустой класс аннотаций;

в) импортировать существующие аннотации в базу;

28. Инструменты геокодирования позволяют:

а) разместить объекты на карте по исходным координатам X,Y;

б) распознать текстовый адрес события и найти соответствующую точку на карте;

в) построить маршрут по кратчайшему расстоянию между двумя (и более) точками.

29. Как можно изменить интерфейс приложения ArcMap?

а) через диалоговое окно Настроить;

б) через диалоговое окно Менеджер стилей;

в) невозможно.

30. Что означает открытие документа ArcMap с красным восклицательным знаком рядом с одним из названий слоя?

а) у класса объектов, на который ссылается слой, географическая система координат отличается от системы координат фрейма данных;

б) класс объектов, на который ссылается слой, связан с классом объектов аннотации;

в) класс объектов, на который ссылается слой, был перемещён, переименован или удалён

31. На основе какого поля могут быть связаны две таблицы?

а) поле Object ID;

б) поле Shape\_Length;

в) любые поля, имеющие один тип и одинаковые значения атрибутов в обеих таблицах.

32. Какой командой меню Редактор необходимо воспользоваться для того, чтобы объединить два объекта в один, присвоив ему атрибутивные значения какого-то одного из исходных объектов?

а) объединение (Union);

б) слияние (Merge);

в) пересечь (Intersect).

33. Какую задачу редактирования следует использовать для оцифровки нового полигона, имеющего совпадающую границу с уже существующим полигоном?

а) автозавершение полигона (Auto-Complete Polygon);

б) изменить форму объекта (Reshape Feature);

в) разрезать полигон (Cut Polygon).

34. Какой инструмент анализа нужно использовать, чтобы создать новый класс объектов, содержащий все входные области и все атрибуты?

а) объединение;

б) пересечение;

в) слияние.

35. Можно ли задать фрейму данных произвольную форму?

а) да;

б) нет;

в) можно только при определенных условиях.

36. Что является результатом добавления координат из таблицы в виде значений x,y в ArcMap?

а) класс объектов;

б) слой карты;

в) форма объектов.

37. Какой инструмент анализа вы должны использовать для построения зон влияния вокруг заданных точек?

а) ближайший объект;

б) построение полигонов Тиссона;

в) буфер.

38. Какие настройки параметров среды ArcGIS будут превалировать над другими?

а) настройки на уровне приложения;

б) настройки на уровне инструмента;

в) настройки на уровне модели.

39. Что необходимо для редактирования объектов?

а) использовать инструмент «Выбрать элемент» (Select Elements);

б) начать сеанс редактирования на панели инструментов;

в) выделить объект в таблице атрибутов.

40. Какой тип инструментов не может быть изменён пользователем?

а) скрипт;

б) модель;

в) системный инструмент.

#### **5. Методические материалы, определяющие процедуры оценивания знаний, умений, навыков и (или) опыта деятельности, характеризующих этапы формирования компетенций.**

Процедура оценивания знаний, умений и навыков при проведении промежуточной аттестации по дисциплине «Использование геолокации в охотничьем хозяйстве» проводится в форме зачета.

Порядок организации и проведения промежуточной аттестации обучающегося, форма проведения, процедура сдачи зачета, сроки и иные вопросы определены Положением о порядке организации и проведения текущего контроля успеваемости и промежуточной аттестации обучающихся.

Процедура оценивания знаний, умений и навыков при проведении промежуточной аттестации проводится путем выполнения задания на компьютере, на подготовку к сдаче зачета отводится не более 40 минут

Приложение 2

### ФОНД ОЦЕНОЧНЫХ СРЕДСТВ для проведения текущей аттестации успеваемости по дисциплине **Использование геолокации в охотничьем хозяйстве**

Направление подготовки: 06.04.01 Биология Направленность (профиль): Научная и управленческая деятельность в области устойчивого использования ресурсов охотничьего хозяйства Квалификация: магистр

#### **1. Описание назначения и состава фонда оценочных средств**

Настоящий фонд оценочных средств (ФОС) входит в состав рабочей программы дисциплины «Использование геолокации в охотничьем хозяйстве» и предназначен для оценки планируемых результатов обучения – сформированности индикаторов достижения компетенций и опыта деятельности, характеризующих этапы формирования компетенций в процессе освоения дисциплины.

#### **2. Перечень компетенций с указанием этапов их формирования в процессе освоения образовательной программы**

**ПК-2:** Способен осуществлять мониторинг охотничьих угодий и проектирование охотничьей инфраструктуры

**ПК-3:** Способен к организации охотхозяйственных мероприятий по рациональному использованию охотничьих животных и охраны охотничьих угодий

#### **3. Банк оценочных средств**

Для оценки сформированности индикаторов достижения компетенций и опыта деятельности, характеризующих этапы формирования компетенций в процессе освоения дисциплины используются следующие оценочные средства:

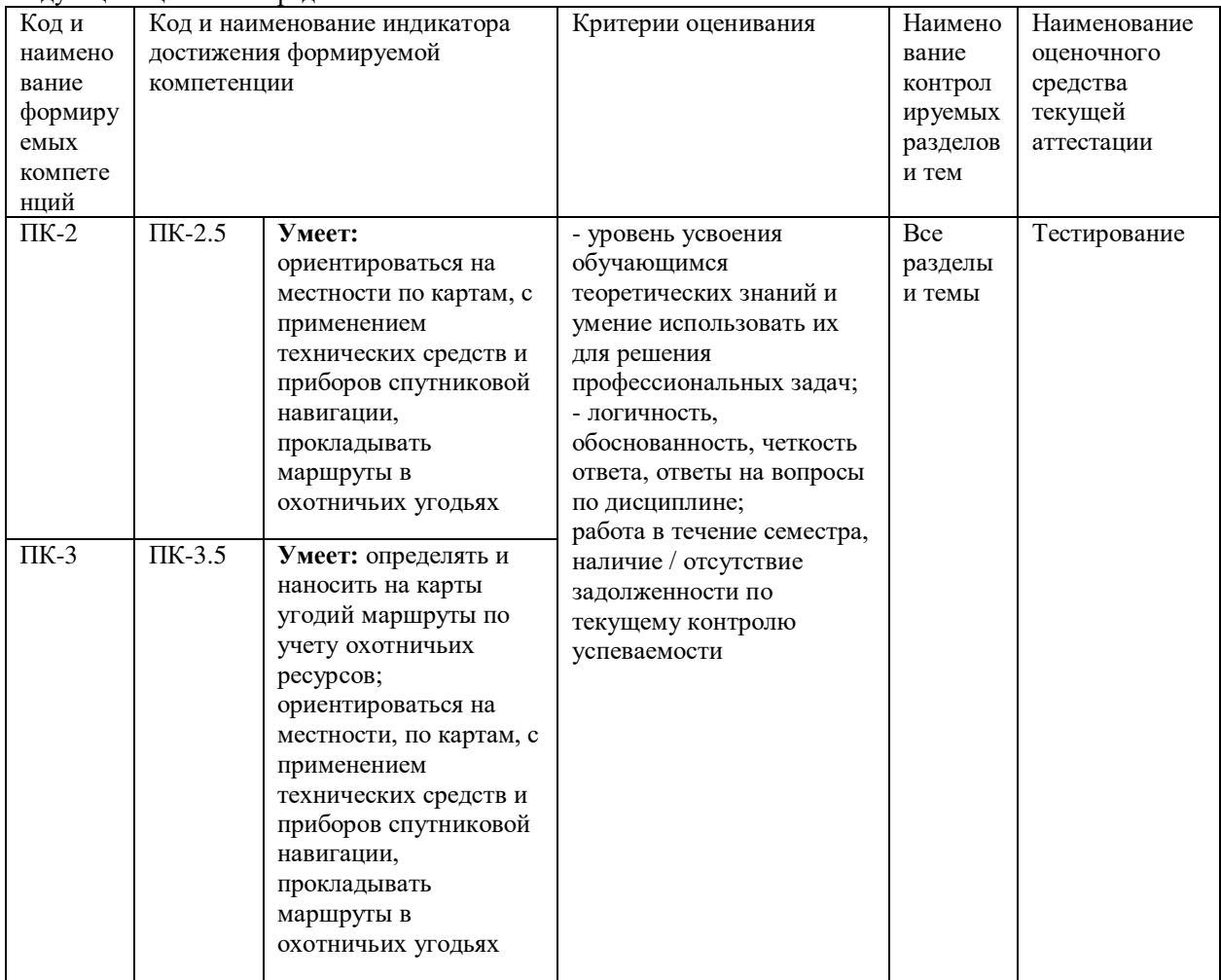

#### Паспорт оценочных средств по дисциплине

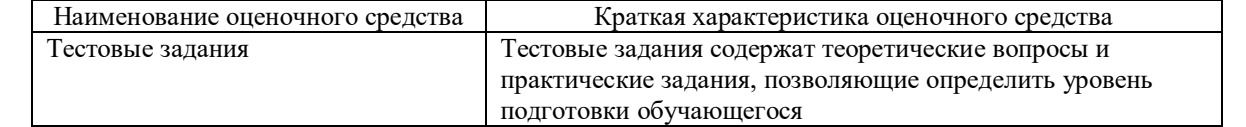

### Шкала оценивания:

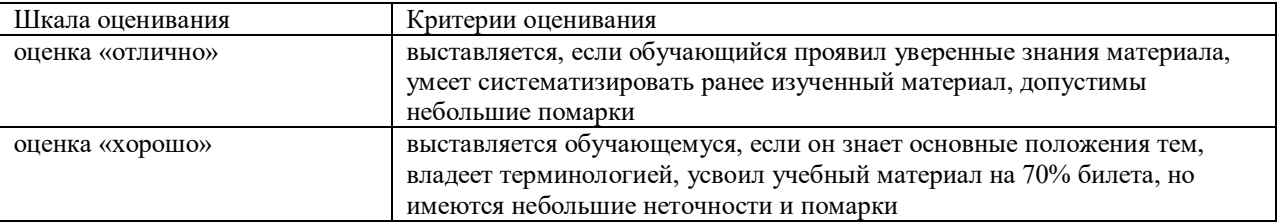

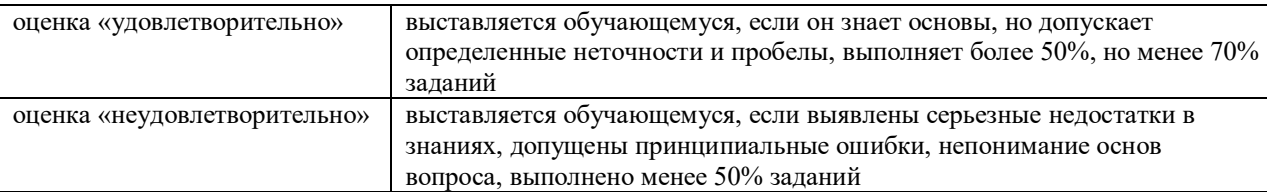

**4. Типовые контрольные задания или иные материалы, необходимые для оценки знаний, умений, навыков и (или) опыта деятельности в процессе освоения дисциплины**

**Типовой вариант теста по дисциплине «Использование геолокации в охотничьем хозяйстве»** 

1. Что такое RFID? а) Бесконтактные радиочастотные карты – идентификаторы б) Универсальное приложение - идентификатор в) Контактные карты – идентификаторы 2. Какая погрешность определения местоположения у современных систем? а) меньше 1 метра б) от 3 до 5 метров в) от 6 до 9 метров 3. Какая точность позиционирования при гибридном методе? а) от 15 до 50 метров б) до 1 метра в) от 3 до 5 метров 4. Какая реальная точность позиционирования даже в системах WiFi? а) от 10 до 15 метров б) от 1 до 3 метров в) от 50 до 100 метров 5. Какая точность инфракрасного позиционирования при использовании ИК лазера? а) меньше 1 метра б) до 10 сантиметров в) от 6 до 9 метров 6. В какой программе выполнялись задания? а) меньше 1 метра б) до 1 метра в) от 1 до 2 метров 7. Что такое геолокация? а) определение реального географического местоположения электронного устройства б) определение возможного географического местоположения электронного устройства в) определение географического местоположения конкретного человекатров 8. Какие медиафайлы можно добавить при создании приложения Story Map Сascade? а) видео б) 3D-сцена в) изображение 9. Что входит в состав спутниковых технологий навигации? а) GPS б) ГЛОНАСС в) RFID 10. Какие существуют стандартные технологии передачи данных? а) Wi-Fi б) Bluetooth в) Zigbee 11. Какая международная система координат действует в настоящее время? а) WGS-84 б) WGS-2000

в) WGS-98

12. Какая существует российская система географических координат?

а) ПЗ-90

б) ПЗ-84

в) ПЗ-98

13. Какая из перечисленных программ является зарубежной?

а) MapInfo

б) GeoLink

в) Zulu

14. Компоненты ГИС:

а) пространственные данные, аппаратно-программное обеспечение и объект решения поставленных задач

б) пространственные данные и аппаратно-программное обеспечение

в) пространственные данные и объект решения поставленных задач

15. Можно ли вносить изменения в закрытые системы ГИС?

а) нет

б) можно

в) в зависимости от встроенного языка

16. Местоположения объектов ГИС:

а) на суше, на водном пространстве, в воздушном пространстве, в космическом пространстве

б) на суше, на водном пространстве, в воздушном пространстве

в) на суше, на водном пространстве, в космическом пространстве

17. Какое расширение может быть у файлов записанного трека в навигаторе?

а) GPX

б) GCC

в) DOC

18. Какие из перечисленных программ являются российскими?

а) ИнГео

б) GeoLink

в) Zulu

19. Какие ГИС-программы существуют в настоящее время по функциональным возможностям?

а) базовые программные средства, модули приложения, вспомогательные средства

б) модули приложения, вспомогательные средства

в) базовые программные средства, модули приложения

20. Какое используется сокращение у системы позиционирования в режиме реального времени?

а) RTLS

б) GPS

в) RFID

21. В каком виде объекты реального мира представлены на электронной карте?

а) линии

б) геометрические объекты

в) текст

22. Какое объяснение лучше всего характеризует фрейм данных (Data Frame):

а) это хранилище слоёв

б) это легенда карты, здесь отображаются также такие элементы карты, как масштаб и стрелка севера

в) это панель инструментов, в которой содержатся наиболее часто используемые инструменты и кнопки

23. Какие единицы измерения использует географическая система координат?

а) метры, километры;

б) мили;

в) градусы, минуты, секунды.

24. Какие поля в атрибутивных таблицах являются служебными:

а) Object ID;

б) Name;

в) Shape;

25. Какой метод отображения данных лучше всего выбрать для отображения стран на политической карте мира?

а) градуированные цвета;

б) уникальные значения;

в) градуированные символы.

26. При работе с количественными данными метод классификации значений Квантиль создает классы:

а) с равным количеством объектов;

б) равные по диапазону значений;

в) показывающие отклонения значений от среднего.

27. Какими способами можно создать аннотации?

а) конвертировать надписи в аннотации;

б) создать новый пустой класс аннотаций;

в) импортировать существующие аннотации в базу;

28. Инструменты геокодирования позволяют:

а) разместить объекты на карте по исходным координатам X,Y;

б) распознать текстовый адрес события и найти соответствующую точку на карте;

в) построить маршрут по кратчайшему расстоянию между двумя (и более) точками.

29. Как можно изменить интерфейс приложения ArcMap?

а) через диалоговое окно Настроить;

б) через диалоговое окно Менеджер стилей;

в) невозможно.

30. Что означает открытие документа ArcMap с красным восклицательным знаком рядом с одним из названий слоя?

а) у класса объектов, на который ссылается слой, географическая система координат отличается от системы координат фрейма данных;

б) класс объектов, на который ссылается слой, связан с классом объектов аннотации;

в) класс объектов, на который ссылается слой, был перемещён, переименован или удалён

31. На основе какого поля могут быть связаны две таблицы?

а) поле Object ID;

б) поле Shape\_Length;

в) любые поля, имеющие один тип и одинаковые значения атрибутов в обеих таблицах.

32. Какой командой меню Редактор необходимо воспользоваться для того, чтобы объединить два объекта в один, присвоив ему атрибутивные значения какого-то одного из исходных объектов?

а) объединение (Union);

б) слияние (Merge);

в) пересечь (Intersect).

33. Какую задачу редактирования следует использовать для оцифровки нового полигона, имеющего совпадающую границу с уже существующим полигоном?

а) автозавершение полигона (Auto-Complete Polygon);

б) изменить форму объекта (Reshape Feature);

в) разрезать полигон (Cut Polygon).

34. Какой инструмент анализа нужно использовать, чтобы создать новый класс объектов, содержащий все входные области и все атрибуты?

а) объединение;

б) пересечение;

в) слияние.

35. Можно ли задать фрейму данных произвольную форму?

а) да;

б) нет;

в) можно только при определенных условиях.

36. Что является результатом добавления координат из таблицы в виде значений x,y в ArcMap?

а) класс объектов;

б) слой карты;

в) форма объектов.

37. Какой инструмент анализа вы должны использовать для построения зон влияния вокруг заданных точек?

а) ближайший объект;

б) построение полигонов Тиссона;

в) буфер.

38. Какие настройки параметров среды ArcGIS будут превалировать над другими?

а) настройки на уровне приложения;

б) настройки на уровне инструмента;

в) настройки на уровне модели.

39. Что необходимо для редактирования объектов?

а) использовать инструмент «Выбрать элемент» (Select Elements);

б) начать сеанс редактирования на панели инструментов;

в) выделить объект в таблице атрибутов.

40. Какой тип инструментов не может быть изменён пользователем?

а) скрипт;

б) модель;

в) системный инструмент.

#### **5. Методические материалы, определяющие процедуру проведения контрольных работ и аудиторной самостоятельной работы**

Процедура оценивания знаний, умений и навыков при проведении текущей аттестации в форме тестовых заданий определяется следующими методическими указаниями:

- после изучения теоретических вопросов по одному из разделов дисциплины проводится тест;
- сроки проведения: в течение всего семестра по мере изучения тем;
- при подготовке к тесту обучающимся рекомендуется воспользоваться литературными источниками;
- во время теста обучающийся получает 15 вопросов, время на написание 30 минут;
- оценка ответов на вопросы теста проводится посредством четырехуровневой шкалы.

## ОПИСАНИЕ МАТЕРИАЛЬНО-ТЕХНИЧЕСКОЙ БАЗЫ ПО ДИСЦИПЛИНЕ **Использование геолокации в охотничьем хозяйстве**

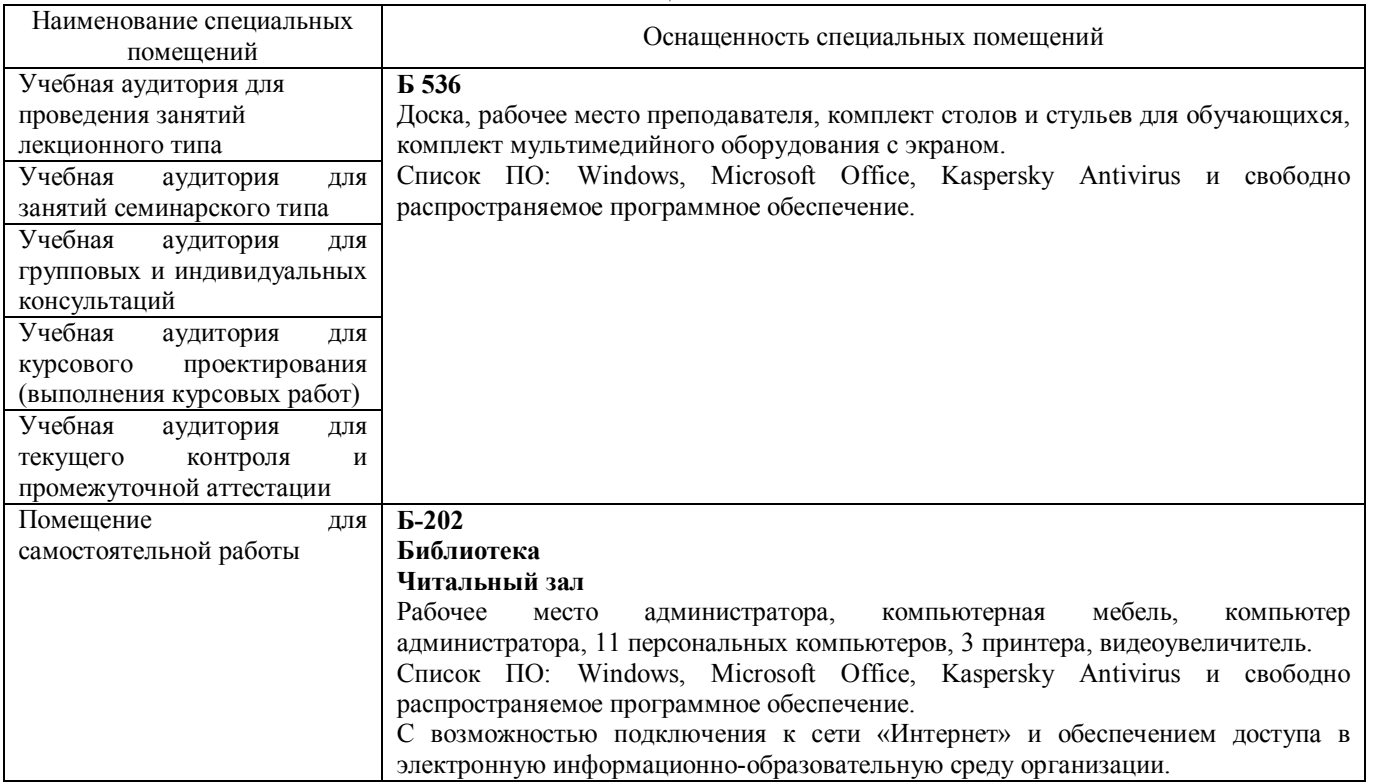

## Перечень

## периодических изданий, рекомендуемый по дисциплине

## **Использование геолокации в охотничьем хозяйстве**

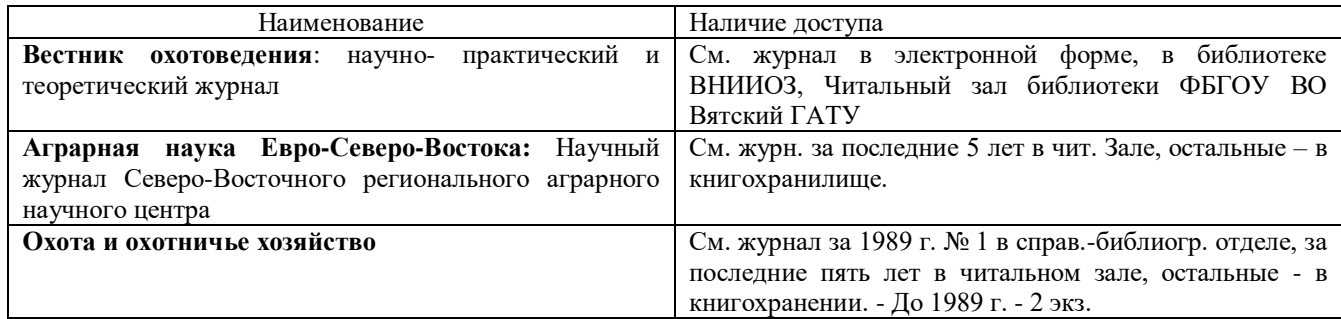